## **Voicemail**

Naslaghandleiding

Vorig menu **\***

Vorig menu **\***

Groepsberichten - 3

Groep selecteren **#**

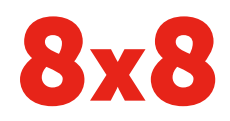

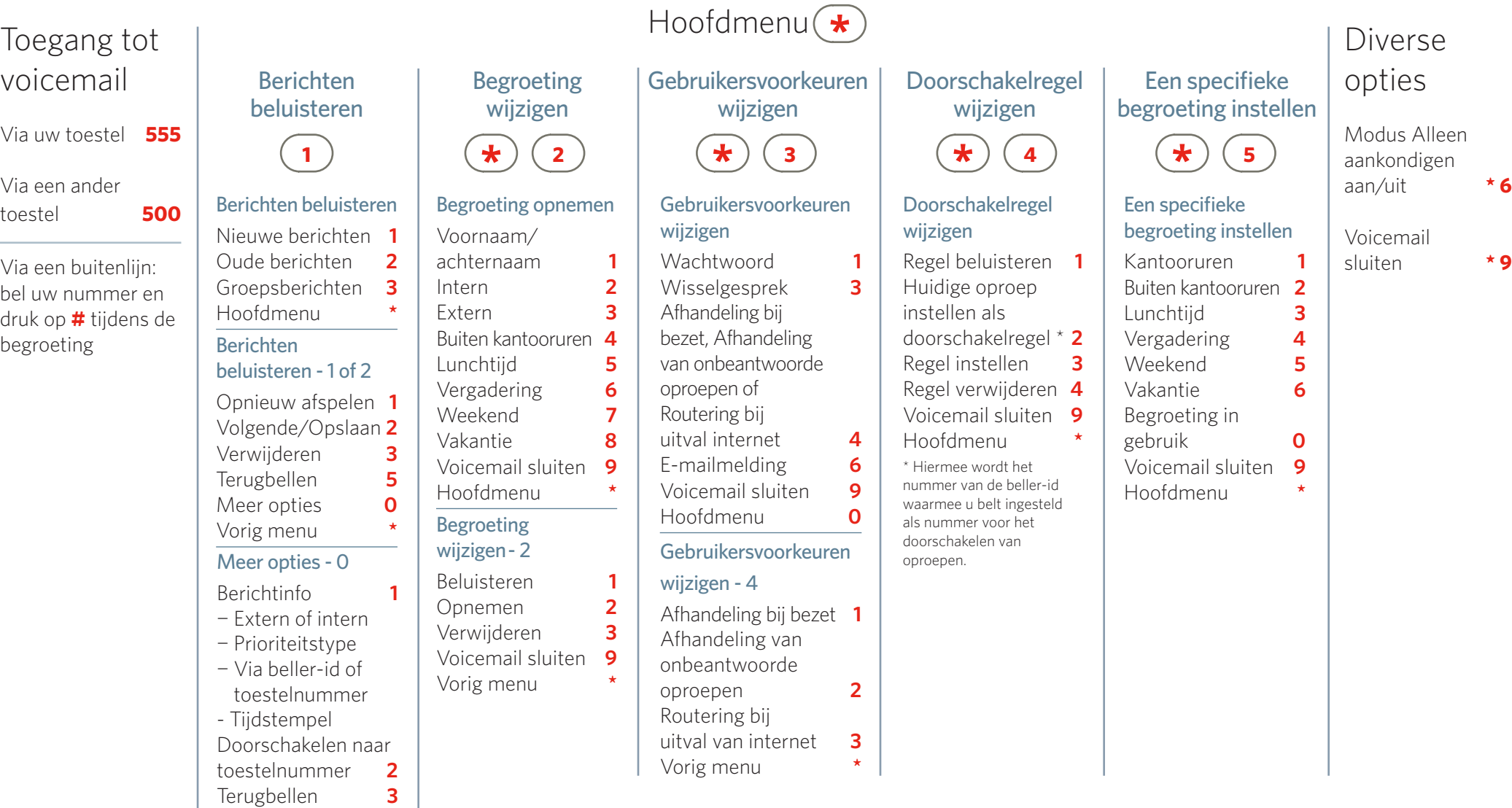

Voor gebruik van deze opties hebt u een voicemailwachtwoord nodig. Ga voor meer informatie naar https://support.8x8.com/node/472.